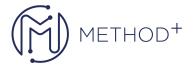

## Oracle Fusion Middleware 11g Build Applications with Oracle Forms Ed 1

This Oracle Fusion Middleware 11g: Build Applications with Oracle Forms training teaches you how to use Oracle Forms Builder 11g. Learn how to rapidly build scalable, high-performance applications for the Web.

This course is also suitable for customers using Forms 12c.

## **Objectives**

- · Link one form module to another
- Create form modules, including components for database interaction and GUI controls
- Display form modules in multiple windows and use a variety of layout styles
- Test form modules in a Web browser
- Debug form modules in a 3-tier environment
- Implement triggers to enhance form functionality
- Reuse objects and code

## **Topics**

- Running a Forms Application
- Working in the Forms Builder Environment
- Creating a Basic Form Module
- Creating a Master-Detail Form
- Working Data Blocks and Frames
- Working with Text Items
- Creating LOVs and Editors
- Creating Additional Input Items
- Creating Noninput Items
- Creating Windows and Content Canvases
- Working with Other Canvas Types
- Producing and Debugging Triggers
- Adding Functionality to Items
- Displaying Run-Time Messages and Alerts
- Using Query Triggers
- Validating User Input
- Controlling Navigation
- Overriding or Supplementing Transaction Processing
- Writing Flexible Code

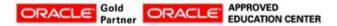

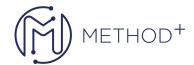

- Sharing Objects and Code
- Using WebUtil to Interact with the Client
- Introducing Multiple Form Applications

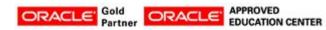